## SAP ABAP table RMPS DOD CUTOFF CONFIRM ALV {Confirmation of Cutoff Date}

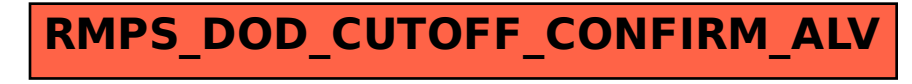